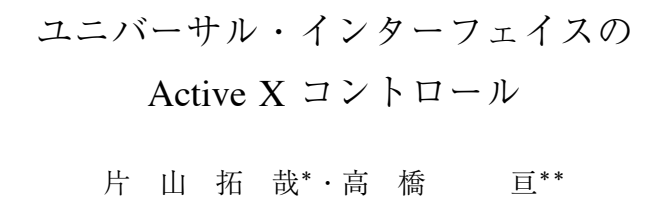

## Active X Controls for the Universal Interfaces

Takuya Katayama and Wataru Takahasi

**Abstract :** In generally, a Japanese sentence contains two kinds of parts. One is the part that principally contributes to the generation of the meanings and another is the part that plays a functional role to form the descriptive relationship of the other words. Our perspective is that the first kind of part is made of the perceptive collocations, the lexical collocations in which the polysemy of the constituent words are resolved.

One of the authors has developed a Japanese analyzing system which possesses three important functions.  $(1)$  It decomposes the Japanese sentences into the perceptive collocations and the functional words. If the text sentences contains unknown perceptive collocations our system is able to pickup them for the lists of candidates to memorize.  $(2)$  It translates the perceptive collocations and the functional words into the phonic alphabets for the Text To Speech system.  $(3)$  It can perform the concept analysis on the text paragraphs with the aide of perceptive collections.

These functions, which are constructed on the M language database, play the crucial roles in the universal interfaces witch assist the disabled persons to communicate.

In this article we try to develop an Active X control for the Japanese analyzing functions which work in the M database server. It is expected that the Active X control to improve the productivity of the universal interfaces. We also develop some other Active X controls which are useful to construct universal interfaces.

**Key words**:知覚連語 perceptive collocation 日本語解析 Japanese analyzing system ユニバーサ ル・インターフェイス universal interface Active X コントロール Active X control

## **1** はじめに

この論文は. 先に"M 言語による日本語解 析の Active X コントロール"と題する論文<sup>1</sup>) として,『Proceedings 2004 M Technology Association of Japan』に公表した内容に,その後の 理論の進展と基礎付けを加筆し,理論の妥当性

─────────────────<del>─</del>

と整合性を強調するものである.

関西福祉科学大学におけるコミュニケーショ ン支援の情報科学の研究がはじまったのは,開 学間もない 1997 年の夏である.この年,視覚 障害者がコンピュータを使用するための支援ソ フトにおける日本語解析の問題を考えていた筆 者の一人が,日本語を単語もしくは連語に切断 する方法について, M 言語のデータの階層性 を活用する方法を思いついたのが切掛けであっ

<sup>\*</sup>関西福祉科学大学社会福祉学部 学生

<sup>\*\*</sup>関西福祉科学大学社会福祉学部 教授

た.この方法は,辞書登録されている単語や連 語についてあらかじめ、"連語を構成する文字 についての階層構造をもった大域変数"(以 下,「連語構成文字階層大域変数」と呼ぶ)を 定義しておくところに特徴があった.切断法と しては,右方最大連語切断とも言うべきもの で、文と「連語構成文字階層大域変数」との照 合によって,試行錯誤なしに左から右に直線的 に切断していく方法であった.2)

その後,2000 年に前後して,漢字の読みが 確定する程度の語の結合(連語)が,人間の知 覚と強く関連すること,また連語の使用の仕方 は,文学作品などの特徴を示す指標として使え ること,などが議論されるようになった.この ような連語は漢字の読みを決定する局所的コン テキストを提供するものとして重用視され、連 語によって文学作品を同定することは、文の大 域的コンテキストを決定するものとして、漢字 の読み決定に再反映された.連語と人間の知覚 との関係は,人が言葉を話す早さとの関連で, また失語症患者の発話の解析と対比して議論さ れた.<sup>3</sup>)さらに人間の言語記憶が連語の形で行

われているのではないかという仮説が立てら れ,その真実性が検証された.さらに,日本語 解析システムを組み込んだユニバーサル・イン ターフェイスの具体化として電子図書館,電子 絵本,リアルタイム・チャット・システム等が 構成された.

2002 年になると,日本語解析システムは広 範な応用課題を持つようになった,HTML の 概念解析の問題<sup>4</sup>)や日本語と手話との変換理 論,<sup>5</sup>)ユニバーサル・メーラー6)などである.

2003 年には,先述した,漢字の読みを決定 する局所的コンテキストを反映した連語は知覚 連語と呼ばれ,これが概念解析の基礎としても 重要なことが議論されるようになり,本格的な 意味解析の段階に入った.7)関西福祉科学大学 紀要本号の「概念解析における学習機能」と題 する別の論文では,意味解析の基礎を与える知 覚連語の学習システムが議論される予定であ

る.

現在の段階で,我々の所有するユニバーサル ・インターフェイスの様々な技術を,Active X コントロールとしてまとめていくのは,ソフト ウェア制作の効率上,大変重要なことである.

# **2** ユニバーサル・インターフェイス におけるダイアログ・ボックスの **Active X** コントロール

第 1 節で述べた様々なユニバーサル・インタ ーフェイスに共通するものの一つは,ファイル を開閉するダイアログ・ボックスである.ユニ バーサル・メーラー以来,我々は視覚障害者の 使用するソフトウェアのファイルを開閉するダ イアログ・ボックスには,ディレクトリ表示に ツリービューを採用(キー操作のみでの開閉を 可能)したものを用意している. このような仕 様のファイルを開けるダイアログ・ボックス, ファイルを保存するダイアログ・ボックス,フ ァイルの変更や未保存などの通知や警告選択の ダイアログ・ボックス,を表示させるために, 4 つのメソッド,ShowOpen, ShowSave, ShowNotice, ShowAlert と,1 つのプロパティ FileName を提供する Active X コントロール(UnivDialog)を作成した.このコントロールの提供す るダイアログ・ボックスのそれぞれには音声ガ イドがついているが, TTS には軽便性のた め,ドキュメント・トーカを採用した.

# **3** 日本語解析システム「ささゆり」の **Active X** コントロール

この説では日本語解析システム「ささゆり」 の Active X コントロールの設計について述べ るが, その準備として, M 言語の日本語解析 機能の主要な 4 つの関数について,概説してお きたい.

(1)関数 ˆNWFRECOG(X,Opt1,Opt2)

この関数は日本語解析の中核である.引数 X で文のテキストを受け取り,関数値とし て、受け取った文を知覚連語で切断(間隔にス

ペースを入れる)したものを返す.

この間に, Opt1 にしたがって, (Opt1 の値が 1で学習状態がオンに、0でオフになる)学習 するべき知覚連語の候補をリストし,これを大 域変数に記録する.

知覚連語に分割する方式の選択は Opt2 の値 によってなされるが,現在のところ,Opt2 の 値が 0 で右方最大連語切断が,1 で最小数連語 切断が,それぞれ選択されるようになってい る.

作業の流れについていえば,引数 X で受け とった文は,まず,純粋日本語文(英語,数字 を除く)部分と英単語部分,数字部分の 3 種の 部分に分解され,それぞれの部分について処理 されたものが,再び総合される.

純粋日本語文部分に関するところは,Opt2 の値が1の場合は, Opt1 の値に関わりなく最 小数連語切断が行われ,その結果が返される. これは日本語日本手話変換のためのオプション である.

Opt2 の値が0の場合(これが日本語解析の ためのオプション)には,まず,Opt1 の値に 関わりなく直接カタカナ部分を学習し,右方最 大連語切断が行われる.

その後, Opt1 の値が0 であれば, そのまま 結果が返され,学習はしない.

Opt1 の結果が1であれば、さらに最小数連 語切断が行われ,右方最大連語切断と最小連語 切断の双方から,学習するべき知覚連語の候補 をリストした上で,右方最大連語切断の結果を 返す.

(2) 関数  $^{\circ}$ NWFYCSP $(X)$ 

この関数は与えられたテキストを CHATR (ATR 社開発の TTS) の発音記号に変換するた めのものである. 引数 X で, 知覚連語分割し た文を受け取り,発音記号に変換する.

(3) 関数  $^{\circ}$ NWCANAL $(X)$ 

この関数は概念解析の関数である.引数 X で,連語分割してスペースを挿入した文を受け 取り,意味スペクトルのモードを数える大域変 数 ^CSPEC<sup>(\*)</sup> を定義する.

大域変数 CSPEC(\*) は、添え字が意味要素 であり、関数 ^NWCANAL(X) は、知覚連語と の相関から,その意味要素が何度使用されたか を  $°C$ SPEC<sup>(\*)</sup> に記憶させる.

(4)関数 ˆNWFCMP5

この関数は概念解析の結果をまとめる関数で ある. ハードディスク内にある大域変数  $C$ CSPE $C$ <sup>(\*)</sup> の値を調べ、モードの高い上位 5 個の意味要素とその使用頻度を返す.

4 関数は M 言語の関数であるが,電子図書 館やユニバーサル・メーラーなどの本文を読み 上げる TTS をバックアップする機能として, これらを M サーバーから呼び出すメソッド を,一つの Active X コントロールにまとめて おくのが生産的である.我々は JPNIntel と称 する Active X コントロールを制作した.この コントロールは 3 つのメソッド SntCPA, CSpec, HeadCPA と 1 つのプロパティ DecompoText を提供する.

メソッド SntCPA は関数 ˆNWFRECOG と関 数 ^NWFYCSP によって与えやれたテキストを 知覚連語分割し,CHATR の発音記号を返す. この際,知覚連語分割の結果はプロパティ DecompoText に渡され,学習結果,つまり記憶す べき知覚連語のリストは M 言語の大域変数に 書き込まれる.このメソッドは日本語の解析の みに使用されるので Opt2 は0に固定されてい る.メソッド CSpec は,まず既存の ˆCSPEC(\*) を KILL し、与えられたパラグラフを文毎に切 断する. ついで、各文を ^NWFRECOG で知覚 連語分割し、^NWCANAL で知覚連語と相関す る意味スペクトル ^CSPEC<sup>(\*)</sup> を書き出す. さ らに ^NWFCMP5 を用いて意味スペクトルの上 位 5 個の意味要素を関数値として返すと同時に パラグラフの知覚連語分割結果をアドレス渡し の変数に返す.メソッド HeadCPA は既に知覚 連語分割されたパラグラフを受け取り、最初の 数語を関数 ^NWFYCSP によって CHATR の発

関西福祉科学大学紀要第 8 号(2004)

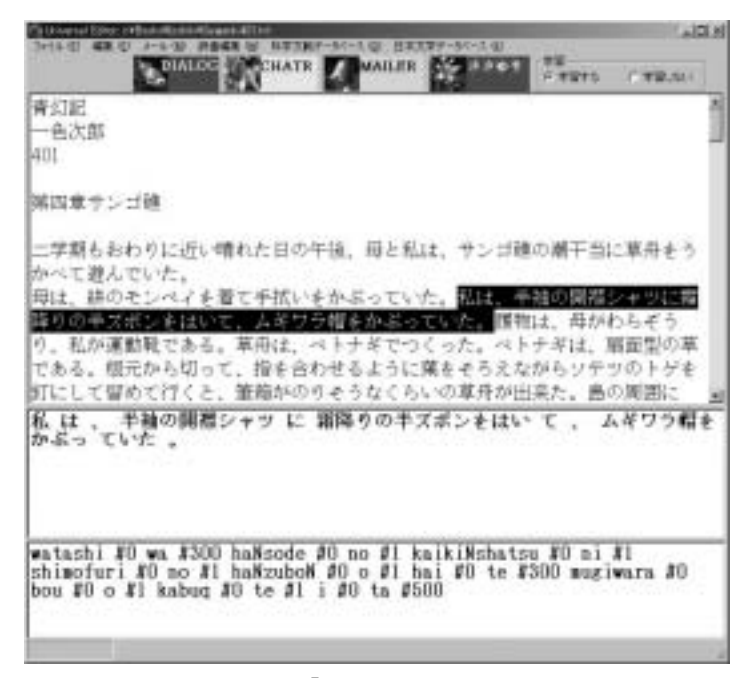

図 **1** 日本語解析システム「ささゆり」をはじめとする 4 つのコント ロールを配置したユニバーサル・メーラー

音記号に変換して,これを関数値として返す.

## **4 TTS** として **CHATR** を使用するための **Active X** コントロール

電子図書館やユニバーサル・メーラーの本文 を読ませるには,軽便性より音質を重要視し て,人の肉声に近い音質を提供する CHATR を使用したい.このため我々は TTS 用の Active X コントロールとして Chatr を作成した.この コントロールは 2 つのメソッドを持っている. 1 つは CHATR サーバーに接続するための関数 SetVoice,もう 1 つは実際に発話するための ChatrSpeak である.ChatrSpeak は JPNIntel の メソッドである SntCPA から受け取った CHATR 発音記号を TTS 読み上げさせる機能 を持っている.

> **5** ユニバーサル・メーラーの **Active X** コントロール

ユニバーサル・メーラーとしてメールを送受

信する機能を一つのコントロールとしてまとめ た.これには,メソッドとして,ShowMailAccount, LetPASSChange, SendMail, RecieveMail, があり,それぞれに対応して,4 種のダイアログ ・ボックス MailAccount, PASSChange, SMTPDialog, POP3Dialog が呼び出される.

### (1)MailAccount ダイアログ・ボックス

このダイアログ・ボックスはメールアカウン トや送信者名,メールアドレス,接続先の POP 3 サーバーと SMTP サーバーの各アドレスと パスワードなどといったメール送受信に必要な 設定を保存し,使用者の操作を簡略化するため のものである.ここで入力された各情報はレジ ストリに書き込まれ保存される.また、設定を 保存する際にセキュリティの問題からパスワー ドは暗号化された形で保存される.

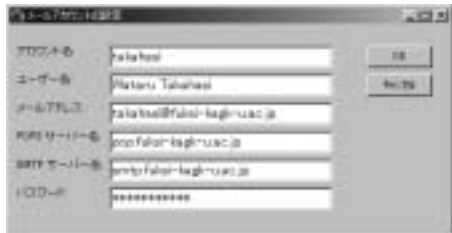

図 **2** メールアカウントの設定のダイアログ・ ボックス

(2)PASSChange ダイアログ・ボックス

このダイアログ・ボックスはユーザー側から 直接 POP3 サーバーに接続してパスワードを変 更する為のものである.このフォームの操作で は通常の POP3 サーバーのポート 110 ではなく ポート 106 の poppassd に接続する.

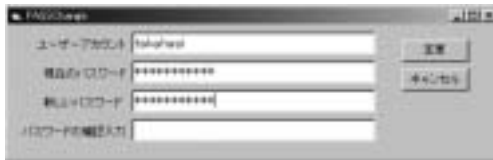

図 **3** パスワード変更のダイアログ・ボックス

(3) SMTPDialog ダイアログ・ボックス

このダイアログ・ボックスはメールを送信す るためのものである.このフォームでは Listbox を用意し添付ファイルのアドレスをリストに入 力することにより複数の添付ファイルを指定す ることができる.メールを送信する際,メール 本体は, Sift JIS から, ISO-2022-JP という日 本語を 7 bit で表現する JIS コードに、件名な どのメールヘッダーの MIME 部分は JIS 化の 後 Base 64 にそれぞれ変換され,添付ファイル は Base 64 というコードに変換される.これら のコード変換には C++で作成した DLL ファイ ルを用いる.

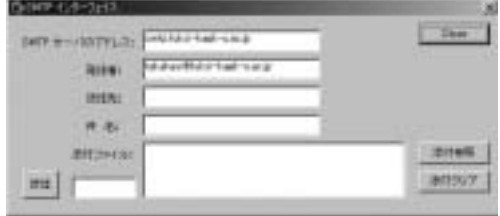

図 **4** メール送信のダイアログ・ボックス

### (4)POP3Dialog ダイアログ・ボックス

このダイアログ・ボックスはメールを受信す るためのものである.POP3 サーバーに受信さ れているメールを受け取り,テキストボックス に表示させる.この時,メールヘッダーとメー ル本体については,上記の SMTP のエンコー ドに対してデコードを行う.添付ファイルがあ れば,ウィルスの感染を警戒しファイルでコー ドを行なわずにそのまま受信する.送信者など から安全を確認できる場合に限りデコードを指 示することで危険を回避するのである.

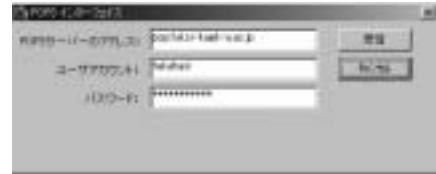

図 **5** メール受信のダイアログ・ボックス

以上の 4 つのダイアログ・ボックスに視覚障 害者のための音声ガイドを搭載すると,入力内 容を確認するための読み上げの際,パスワード が音声として周囲に漏れる恐れがある.このた め、使用者に対して、パスワードの確認の際に は,イヤホンなどにより音声が漏外するのを防 ぐことを義務づける必要がある. ここで、パス ワードを保存し,以降の操作で改めてパスワー ドを入力する必要を回避する MailAccount が重 要な意味を持つようになる.

#### **6** まとめと展望

我々は関西福祉科学大学で開発してきたユニ バーサル・インターフェイスの中心的な 4 種の

関西福祉科学大学紀要第 8 号(2004)

機能群を Active X コントロールとしてまとめ た.

(1)ユニバーサル・インターフェイスにおけ るファイル開閉に関連するダイアログ・ボック スの Active X コントロール, (2) 日本語解析 システム「ささゆり」の Active X コントロー ル,(3)TTS として CHATR を使用するため の Active X コントロール, (4) ユニバーサル ・メーラーの Active X コントロールの 4 種が それであるが,特に日本語解析機能について は,意味解析に必要な知覚連語の学習機能や, 知覚連語分解の 2 典型である右方最大連語切断 と最小数連語切断が,選択的に選べるようにな っている.

ユニバーサル・インターフェイスのその他の 機能についても,逐次 Active X コントロール 化していく予定である.

### 引用文献

- 1)片山拓哉,高橋 亘,"M 言語による日本語 解析の Active  $X \rightharpoonup \rightharpoonup \rightharpoonup \rightharpoonup \rightharpoonup \rightharpoonup \rightharpoonup \rightharpoonup \rightharpoonup \rightharpoonup \rightharpoonup \rightharpoonup$  Proceedings 2004 M Technology Association of Japan』, 57-60  $(2004)$ .
- 2)高橋 亘,"音声的ユニバーサル・インターフ ェイスと日本語解析",『電子情報通信学会技術 研究報告』WIT 99−1−22[福祉情報工学],第二 種研究会資料 Vol. 99 No. 1, 59−64(1999).

高橋 亘,"日本語文切断のアルゴリズムと M 言語の大域変数の階層構造",『情報科学研 究』(関西学院大学情報メディア教育センター), No. 14 (1999).

3)高橋 亘,"M 言語による日本語解析の人工

知能における大域的コンテキスト判断の方法",

『Proceedings 2001 M Technology Association of Japan』, 21–24 (2001).

長谷川直子, 清藤秀樹, 高橋 亘, "日本語に おける失文法失語と言語知覚の単位",『電子情 報通信学会技術研究報告』SP 2001−76, WIT 2001 −30(2001−10)[音声・福祉情報工学],Vol. 101 No. 352, 23–30 (2001).

高橋 亘, "言語知覚の単位を考慮した M 言 語による日本語解析機能",『Proceedings 2002 M Technology Association of Japan』, 37–42 (2002).

4)清藤秀樹,高橋 亘,"M 言語による HTML の解析とユニバーサル・インターフェイス", 『Proceedings 2002 M Technology Association of Japan』,19−22(2002).

清藤秀樹, 高橋 亘, "ユニバーサル・ブラウ ザにおける HTML 解析",『関西福祉科学大 学研究紀要』, Vol. 6, 239-246 (2003).

5)長谷川直子,高橋 亘,"M 言語による手話 と日本語の互換単位のデータベース",『Proceedings 2002 M Technology Association of Japan』, 43  $-46$  (2002).

長谷川直子,高橋 亘,"日本語と日本手話の 変換理論", 『関西福祉科学大学研究紀要』, Vol. 6, 257−266(2003).

- 6)萩原浩之,井谷直基,中村哲郎,大橋俊斉, 上堀 瞳,渡辺大樹,高橋 亘,"ユニバーサル ・メーラーにおけるコード変換の理論",『関西 福祉科学大学研究紀要』,Vol. 6, 247−256(2003).
- 7)高橋 亘,渡邊大樹,"M 言語による概念カ テゴリー解析機能",『Proceedings 2003 M Technology Association of Japan』, 29–32 (2003).

高橋 亘, 渡邊大樹, "コンピュータによる概 念解析の方法",『関西福祉科学大学研究紀要』, Vol. 7, 59–81 (2004).